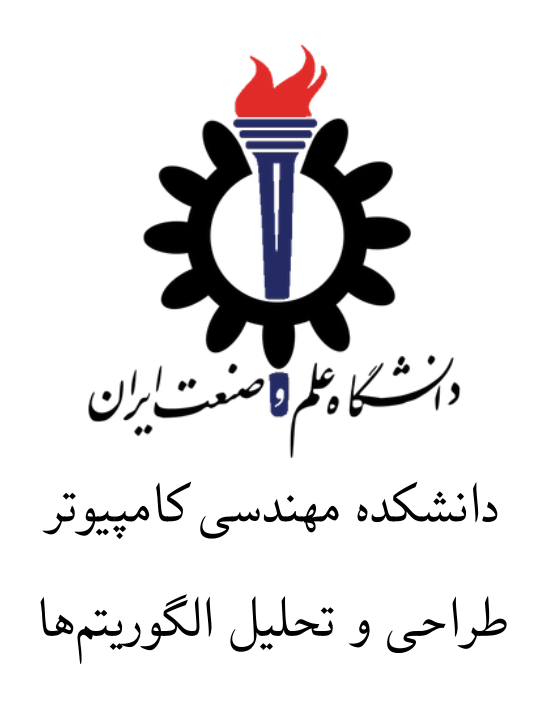

تمرین ۴\*

اساتید حل تمرین: مرسده ایرانی، علیرضا مرادی تهیه و تنظیم مستند: مریم سادات هاشمی استاد درس: سید صالح اعتمادی نیم سال دوم -٩٩ ٩٨

| <b>@imercedeh</b><br>@Alireza1044 | تلگرام                    |
|-----------------------------------|---------------------------|
| fb A4                             | نام شاخه                  |
| A4                                | نام پروژه/پوشه/پول ريکوست |
| YY9A/YY/Y.                        | مهلت تحويا                |

<sup>\*</sup>تشکر ویژه از اساتید حل تمرین مریم سادات هاشمی، بنفشه کریمیان، مهسا سادات رضوی، امیر خاکپور، سهیل رستگار و علی آل یاسین که در نیم سال دوم سال تحصیلی -٩٧ ٩٨ نسخه اول این مجموعه تمرین ها را تهیه فرمودند.

## **توضیحات کلی تمرین**

- .١ ابتدا مانند تمرین های قبل، یک پروژه به نام 4A بسازید.
- .٢ کلاس هر سوال را به پروژه ی خود اضافه کنید و در قسمت مربوطه کد خود را بنویسید. هر کلاس شامل دو متد اصلی است:
- متد اول: تابع Solve است که شما باید الگوریتم خود را برای حل سوال در این متد پیاده سازی کنید.
- متد دوم: تابع Process است که مانند تمرین های قبلی در TestCommon پیاده سازی شده است. بنابراین با خیال راحت سوال را حل کنید و نگران تابع Process نباشید! زیرا تمامی پیاده سازی ها برای شما انجام شده است و نیازی نیست که شما کدی برای آن بزنید.
- .٣ اگر برای حل سوالی نیاز به تابع های کمکی دارید؛ می توانید در کلاس مربوط به همان سوال تابع تان را اضافه کنید.

اکنون که پیادهسازی شما به پایان رسیده است، نوبت به تست برنامه میرسد. مراحل زیر را انجام دهید.

- .١ یک UnitTest برای پروژه ی خود بسازید.
- .٢ فولدر TestData که در ضمیمه همین فایل قرار دارد را به پروژه ی تست خود اضافه کنید.
	- .٣ فایل cs.GradedTests را به پروژه ی تستی که ساخته اید اضافه کنید.

**توجه: برای این که تست شما از بهینه سازی کامپایلر دات نت حداکثر بهره را ببرد زمان تست ها را روی بیلد Release امتحان کنید، درغیر این صورت ممکن است تست های شما در زمان داده شده پاس نشوند.**

```
١ using Microsoft.VisualStudio.TestTools.UnitTesting;
٢ using A4;
٣ using System;
  ۴ using System.Collections.Generic;
۵ using System.Linq;
۶ using System.Text;
٧ using System.Threading.Tasks;
٨ using TestCommon;
٩
١٠ namespace A4.Tests
١١ {
١٢ [DeploymentItem("TestData", "A4_TestData")]
١٣ [TestClass()]
١۴ public class GradedTests
١۵ {
١۶ [TestMethod(), Timeout(2000)]
١٧ public void SolveTest_Q1BuildingRoads()
\sim 1
١٩ RunTest(new Q1BuildingRoads("TD1"));
٢٠ }
٢١
٢٢ [TestMethod(), Timeout(4000)]
٢٣ public void SolveTest_Q2Clustering()
٢۴ {
٢۵ RunTest(new Q2Clustering("TD2"));
٢۶ }
٢٧
٢٨
٢٩ [TestMethod(), Timeout(30000)]
٣٠ public void SolveTest_Q3ComputeDistance()
٣١ {
RunTest(new Q3ComputeDistance("TD3"));
٣٣ }
٣۴
٣۵ public static void RunTest(Processor p)
٣۶ {
٣٧ TestTools.RunLocalTest("A4", p.Process, p.TestDataName, p.Verifier,
٣٨ VerifyResultWithoutOrder: p.VerifyResultWithoutOrder,
٣٩ excludedTestCases: p.ExcludedTestCases);
۴٠ }
۴١ }
۴٢ }
```
## ١ **١ ساخت جاده ها برای اتصال شهرها**

در این مسئله، هدف ساختن جاده بین شهرهاست به طوری که بین هر دو شهر مسیری وجود داشته باشد و طول کل مسیرها کمینه باشد. به یاد داشته باشید که طول پاره خ[ط](#page-3-0) بین دو نقطه ی (1*x*1،*y* (و (2*x*2،*y* (برابر است با  $\sqrt{(x_1-x_2)^2+(y_1-y_2)^2}$ 

خط اول فایل ورودی شامل *n* - تعداد نقاط - است.هر کدام از *n* خط بعدی نقطه ی (*xi*،*yi* (را نشان می دهد. در خروجی باید کمینه طول کل مسیرها را چاپ کنید. جواب نهایی خود را به ۶ رقم اعشار گرد کنید.

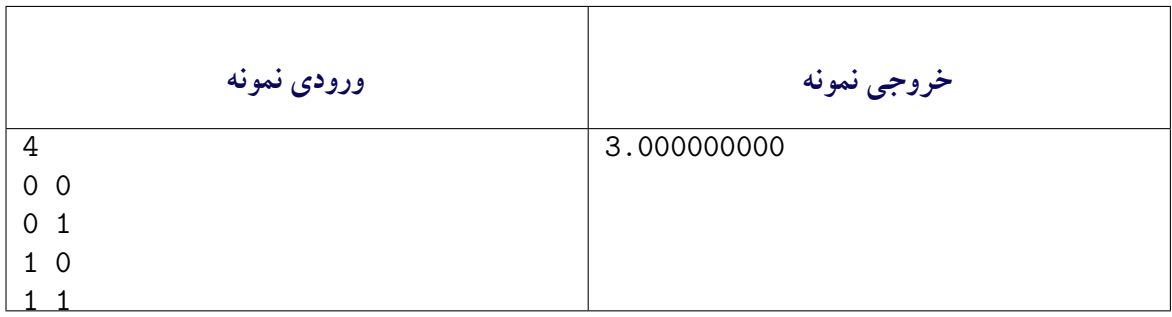

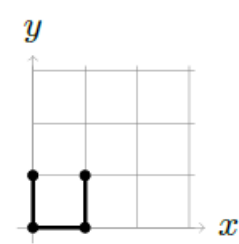

شکل :١ نمونه اول

یک راه بهینه برای اتصال این چهار نقطه را در شکل ١ مشاهده می کنید. دقت کنید که راه های دیگری هم برای اتصال این نقاط با پاره خط هایی که در مجموع طول ٣ داشته باشند، وجود دارد.

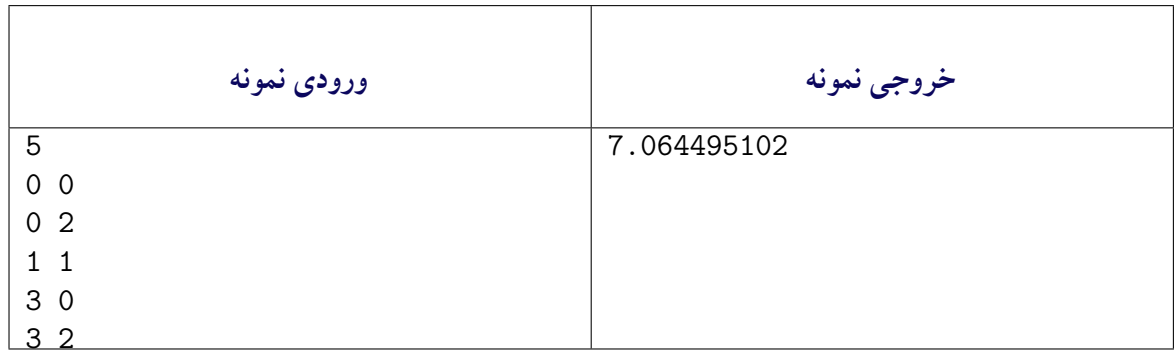

<span id="page-3-0"></span>Building Roads to Connect Cities<sup>1</sup>

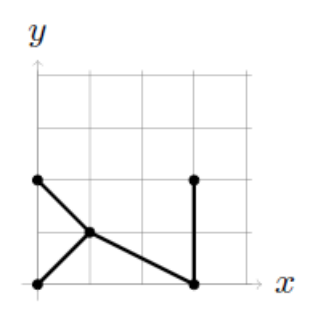

شکل :٢ نمونه دوم

یک راه بهینه برای اتصال این پنج نقطه را در شکل ٢ مشاهده می کنید. در اینجا طول کل برابر است با  $2\sqrt{2} + \sqrt{5} + 2$ 

```
١ using System;
  ٢ using System.Collections.Generic;
   ٣ using System.Linq;
  ۴ using System.Text;
۵ using System.Threading.Tasks;
   ۶ using TestCommon;
٧
٨ namespace A4
٩ {
١٠ public class Q1BuildingRoads : Processor
\mathfrak{h} \mathfrak{t}١٢ public Q1BuildingRoads(string testDataName) : base(testDataName) { }
١٣
١۴ public override string Process(string inStr) =>
١۵ TestTools.Process(inStr, (Func<long, long[][], double>)Solve);
١۶
١٧ public double Solve(long pointCount, long[][] points)
\sim 1
١٩ throw new NotImplementedException();
٢٠ }
٢١ }
٢٢ }
```
راهنمایی: برای حل این سوال میتوانید الگوریتم های Kruskal یا Prim را پیاده سازی کنید.

## **٢ خوشه بندی** <sup>٢</sup>

خوشه بندی یک مسئله ی بنیادی در داده کاوی است. هدف خوشه بندی تقسیم یک مجموعه از اشیا به زیرمجموعه هایی (یا خوشه هایی) است که ا[عض](#page-4-0)ای هر زیرمجموعه نزدیک (شبیه) یکدیگر باشند؛ در حالی که اعضای زیرمجموعه های متفاوت از یکدیگر دور باشند. حال با دریافت *n* نقطه در صفحه و عدد صحیح *k* بزرگ ترین مقدار *d* را حساب کنید به طوری که نقاط داده شده بتوانند به *k* زیرمجموعه ی ناتهی تقسیم شوند، به طوری که فاصله ی بین هر دو نقطه از زیرمجموعه های متفاوت حداقل *d* باشند. در خط اول *n* که تعداد نقاط است داده می شود. هرکدام از *n* خط بعد نقطه ی (*xi*،*yi* (را نشان می دهد. خط

آخر شامل *k* - تعداد خوشه ها - است. در خروجی، بزرگ ترین مقدار ممکن *d* را چاپ کنید. جواب نهایی خود را به ۶ رقم اعشار گرد کنید.

<span id="page-4-0"></span> $Clustering^{\dagger}$ 

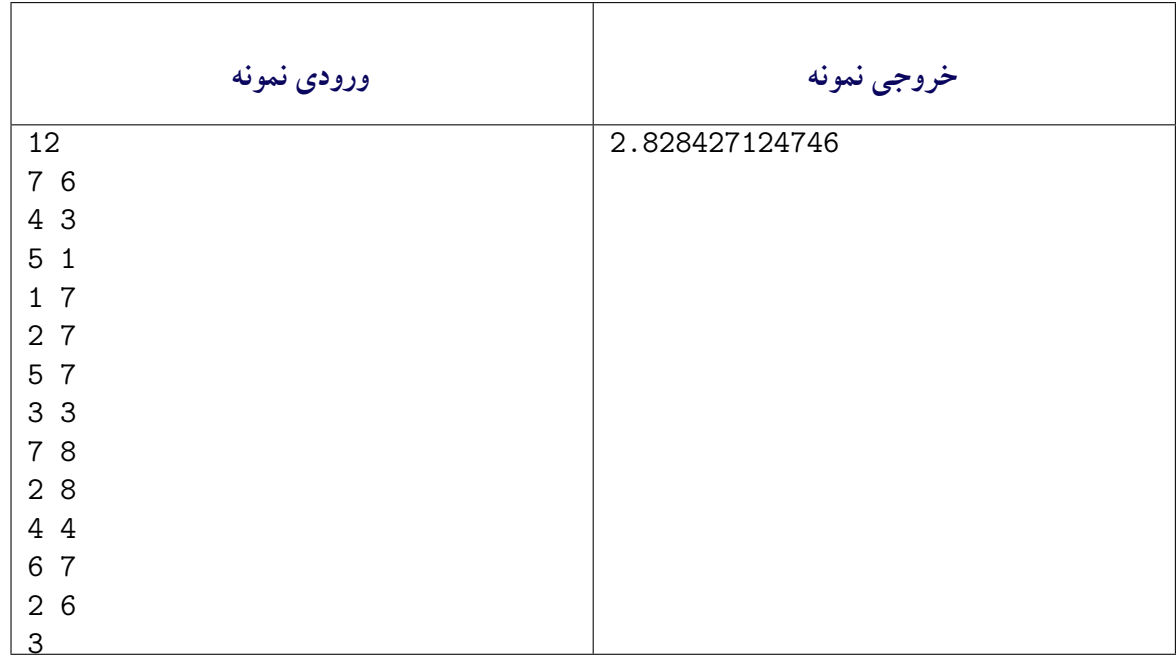

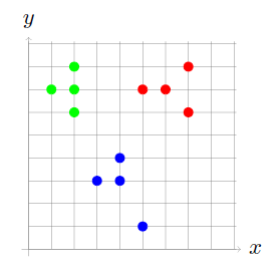

<span id="page-5-0"></span>شکل ٣: نمونه اول

*√* است. دسته بندی مجموعه نقاط داده شده در سه خوشه، در شکل ٣ نشان داده شده است. جواب 8

| ورودي نمونه    | خروجي نمونه |
|----------------|-------------|
| $\,8\,$        | 5.000000000 |
| 3 <sub>1</sub> |             |
| $1\,2$         |             |
| 4 6            |             |
| 98             |             |
| 99             |             |
| 89             |             |
| 3 11           |             |
| 4 12           |             |
| 4              |             |

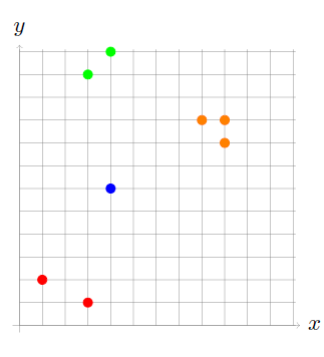

<span id="page-6-0"></span>شکل :۴ نمونه دوم

جواب ۵ است. دسته بندی مجموعه نقاط داده شده در چهار خوشه، در شکل ۴ نشان داده شده است.

```
١ using System;
   ٢ using System.Collections.Generic;
   ٣ using System.Linq;
   ۴ using System.Text;
۵ using System.Threading.Tasks;
   ۶ using TestCommon;
   using static A4.Q1BuildingRoads;
٨
٩ namespace A4
١٠ {
١١ public class Q2Clustering : Processor
١٢ {
١٣ public Q2Clustering(string testDataName) : base(testDataName) { }
١۴
١۵ public override string Process(string inStr) =>
١۶ TestTools.Process(inStr, (Func<long, long[][], long, double>)Solve);
١٧
١٨ public double Solve(long pointCount, long[][] points, long clusterCount)
\overline{19} \overline{19}٢٠ throw new NotImplementedException();
٢١ }
٢٢ }
٢٣ }
```
راهنمایی: از راه حل خود در سوال اول برای حل این سوال کمک بگیرید.

## **٣ محاسبه سریع تر فاصله با استفاده از مختصات**

در این مسئله به شما توصیفی از یک شبکهی واقعی از جادهها، نه تنها با یالها و طولشان بلکه همراه با مختصات راس ها داده می شود. شما همچنان باید فاصله ی بین جفت هایی از راس ها را پیدا [کن](#page-6-1)ید اما همزمان باید از اطلاعات اضافه راجع به مختصات راس ها استفاده کنید و سرعت جستجوی خود را بالا ببرید.

در خط اول ورودی دو عدد صحیح *n* و *m* - تعداد راس ها و یال های موجود در شبکه - داده می شود. راس ها از ١ تا n شماره گذاری می شوند. در هر کدام از *n* خط بعد مختصات *x* و *y* راس متناظر داده شده است. در هر کدام از *m* خط بعدی شامل سه عدد *u* و *v* و *l* است که نشان می دهد یالی جهت دار با طول *l* از راس *u* به راس *v* وجود دارد. تضمین می شود که طول *l* بزرگتر مساوی فاصله ی دکارتی بین دو راس *u* و *v* است. در خط بعدی عدد صحیح

<span id="page-6-1"></span>Compute Distance Faster Using Coordinates <sup>٣</sup>

*q* داده می شود که تعداد سوال هاست. هر کدام از *q* خط بعد شامل دو عدد صحیح *u* و *v* است که شماره ی دو راسی است که باید فاصله ی *u* به *v* را حساب کنید.

| ورودي نمونه    | خروجي نمونه |
|----------------|-------------|
| 2 <sub>1</sub> | $\mathbf 0$ |
| $0\quad0$      | $\mathbf 0$ |
| 0 <sub>1</sub> | $\mathbf 1$ |
| 121            | $-1$        |
| 4              |             |
| 1 <sub>1</sub> |             |
| 2 <sub>2</sub> |             |
| $1\quad2$      |             |
| 2 <sub>1</sub> |             |

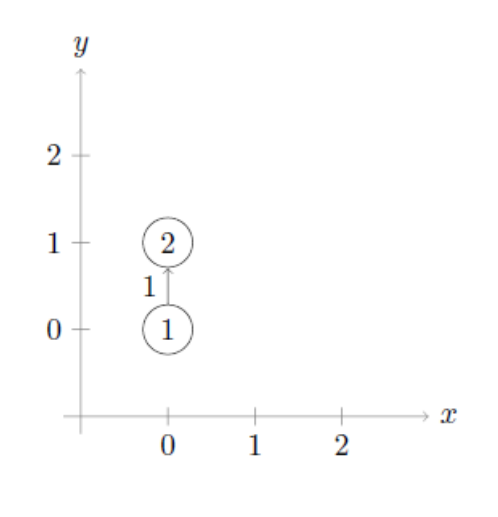

شکل ۵: نمونه اول

فاصله ی یک راس تا خودش همواره صفر است. با توجه به شکل ۵ فاصله ی ١ به ٢ برابر با یک است. مسیری از ٢ به ١ وجود ندارد.

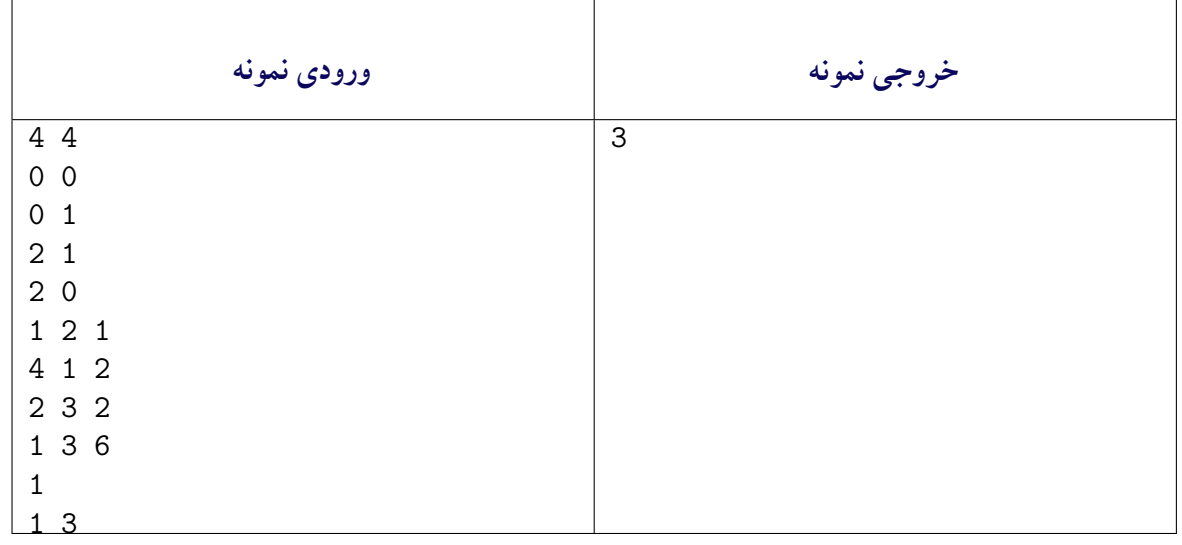

٧

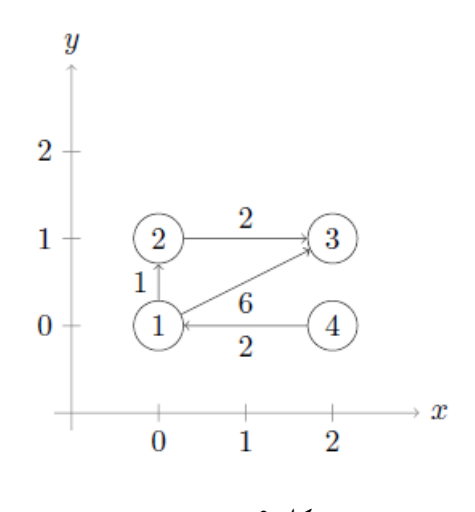

شکل :۶ نمونه دوم

با توجه به شکل ۶ یالی مستقیم از راس ١ به راس ٣ با طول ۶ وجود دارد. اما مسیر کوتاه تر ١ *←* ٢ *←* ٣ با طول 3 $\,=1+1\,$  وجود دارد.

```
١ using System;
  using System.Collections.Generic;
  using System.IO;
  ۴ using System.Linq;
۵ using System.Text;
  ۶ using System.Threading.Tasks;
  using TestCommon;٨ using GeoCoordinatePortable;
٩
١٠ namespace A4
١١ {
١٢ public class Q3ComputeDistance : Processor
15 - 15١۴ public Q3ComputeDistance(string testDataName) : base(testDataName) { }
١۵
١۶ public static readonly char[] IgnoreChars = new char[] { '\n', '\r', ' ' };
١٧ public static readonly char[] NewLineChars = new char[] { '\n', '\r' };
١٨ private static double[][] ReadTree(IEnumerable<string> lines)
\overline{19} \overline{19}٢٠ return lines.Select(line =>
٢١ line.Split(IgnoreChars, StringSplitOptions.RemoveEmptyEntries)
٢٢ .Select(n => double.Parse(n)).ToArray()
r ). To Array();
٢۴ }
٢۵ public override string Process(string inStr)
٢۶ {
٢٧ return Process(inStr, (Func<long, long, double[][], double[][], long,
10 1 M long [] [], double []>)Solve);
٢٩ }
٣٠ public static string Process(string inStr, Func<long, long, double[][]
٣١ ,double[][], long, long[][], double[]> processor)
٣٢ {
٣٣ var lines = inStr.Split(NewLineChars, StringSplitOptions.RemoveEmptyEntries);
٣۴ long[] count = lines.First().Split(IgnoreChars,
٣۵ StringSplitOptions.RemoveEmptyEntries)
٣۶ .Select(n => long.Parse(n))
rv . ToArray();
```

```
٣٨ double[][] points = ReadTree(lines.Skip(1).Take((int)count[0]));
٣٩ double[][] edges = ReadTree(lines.Skip(1 + (int)count[0]).Take((int)count[1]));
          ۴٠ long queryCount = long.Parse(lines.Skip(1 + (int)count[0] + (int)count[1])
\mathbf{r} . Take(1). FirstOrDefault());
۴٢ long[][] queries = ReadTree(lines.Skip(2 + (int)count[0] + (int)count[1]))
۴٣ .Select(x => x.Select(z => (long)z).ToArray())
f<sup>f</sup> . To Array();
۴۵
۴۶ return string.Join("\n", processor(count[0], count[1], points, edges,
۴٧ queryCount, queries));
۴٨ }
۴٩ public double[] Solve(long nodeCount,
۵٠ long edgeCount,
۵١ double[][] points,
۵٢ double[][] edges,
۵٣ long queriesCount,
۵۴ long[][] queries)
۵۵ {
۵۶ throw new NotImplementedException();
۵٧ }
۵٨ }
۵٩ }
```
راهنمایی: الگوریتم\*A را برای حل این سوال پیاده سازی کنید. **یک نکته ی مهم!** سه تست کیس آخر این سوال با استفاده از داده های واقعی بخشی از جاده های NewYork و SanFrancisco و Colorado تهیه شده اند. به همین دلیل از مختصات جغرافیایی برای مشخص کردن هر گره استفاده شده است، در نتیجه برای پیاده سازی تابع پتانسیل باید ابتدا پکیج NetCore.GeoCoordinate را از طریق Nuget نصب و طبق راهنمای ارائه شده از آن استفاده کنید. توجه کنید به دلیل تعداد زیاد گره ها و یال ها در سه تست کیس آخر، درصورتی که کد شما بهینه نباشد ممکن است به خطای SystemOutOfMemoryException برخورد کنید. دقت کنید که در تست کیس ها چنانچه از مختصات جغرافیایی استفاده شده باشد (٣ تست کیس آخر) مختصات حتما یک عدد اعشاری خواهد و در غیر اینصورت مقدار اعشار آن صفر خواهد بود. باید از این نکته برای تشخیص نحوه محاسبه فاصله استفاده کنید.

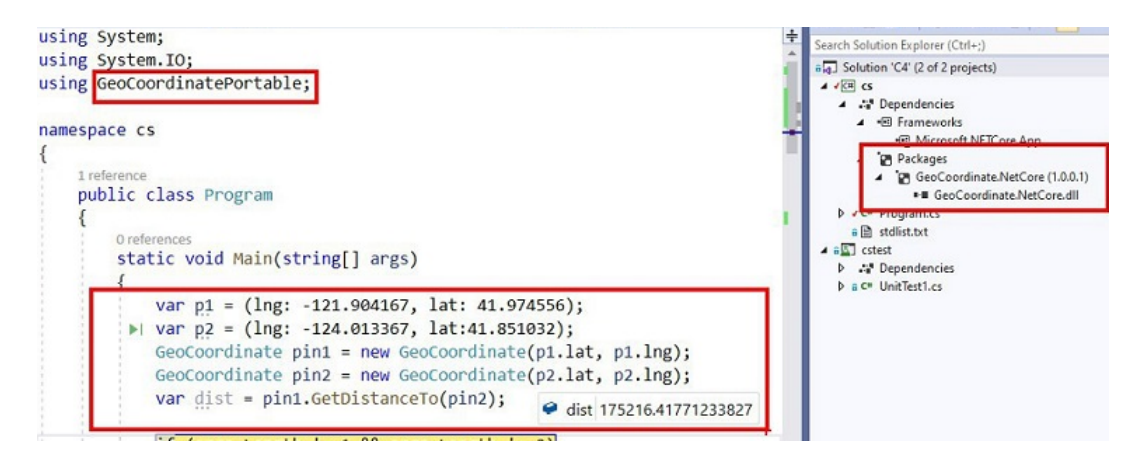

شکل :٧ راهنما